# <span id="page-0-0"></span>Package 'MassSpecWavelet'

May 24, 2024

Type Package

Title Peak Detection for Mass Spectrometry data using wavelet-based algorithms

Version 1.71.0

Encoding UTF-8

Date 2023-04-11

Description Peak Detection in Mass Spectrometry data is one of the important preprocessing steps. The performance of peak detection affects subsequent processes, including protein identification, profile alignment and biomarker identification. Using Continuous Wavelet Transform (CWT), this package provides a reliable algorithm for peak detection that does not require any type of smoothing or previous baseline correction method, providing more consistent results for different spectra. See <doi:10.1093/bioinformatics/btl355} for further details.

#### URL <https://github.com/zeehio/MassSpecWavelet>

BugReports <http://github.com/zeehio/MassSpecWavelet/issues>

License LGPL  $(>= 2)$ 

Suggests signal, waveslim, BiocStyle, knitr, rmarkdown, RUnit, bench

biocViews ImmunoOncology, MassSpectrometry, Proteomics, PeakDetection

VignetteBuilder knitr

RoxygenNote 7.2.1

Roxygen list(markdown = TRUE)

git\_url https://git.bioconductor.org/packages/MassSpecWavelet

git\_branch devel

git\_last\_commit 81f9073

git\_last\_commit\_date 2024-04-30

Repository Bioconductor 3.20

Date/Publication 2024-05-24

```
Author Pan Du [aut],
     Warren Kibbe [aut],
     Simon Lin [aut],
     Sergio Oller Moreno [aut, cre]
      (<https://orcid.org/0000-0002-8994-1549>)
```
Maintainer Sergio Oller Moreno <sergioller@gmail.com>

# Contents

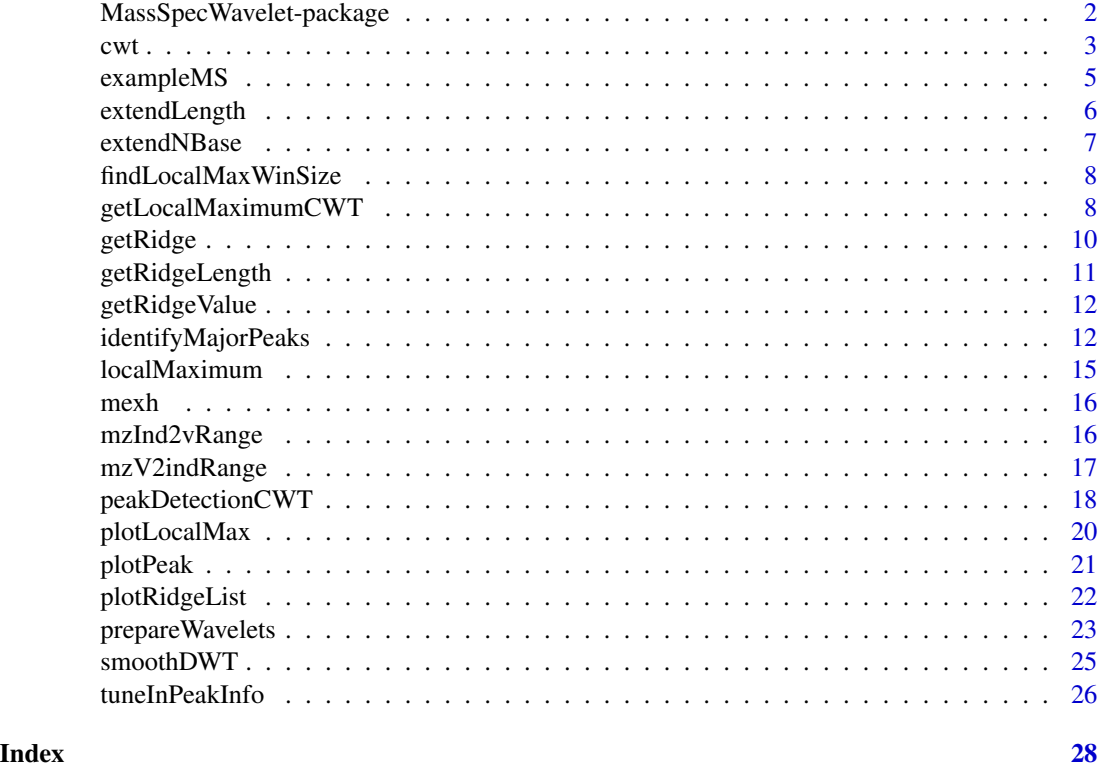

MassSpecWavelet-package

*Peak detection of mass spectrum by Wavelet transform based methods*

# Description

MassSpecWavelet R package is aimed to detect peaks on Mass Spectrometry (MS) data using Continuous Wavelet Transform (CWT).

# Author(s)

Pan Du, Simon Lin

#### <span id="page-2-0"></span> $\alpha$  3

#### References

Du, P., Kibbe, W.A. and Lin, S.M. (2006) Improved peak detection in mass spectrum by incorporating continuous wavelet transform-based pattern matching, Bioinformatics, 22, 2059-2065.

# See Also

Useful links:

- <https://github.com/zeehio/MassSpecWavelet>
- Report bugs at <http://github.com/zeehio/MassSpecWavelet/issues>

#### Examples

```
data(exampleMS)
SNR.Th \leq -3peakInfo <- peakDetectionCWT(exampleMS, SNR.Th = SNR.Th)
majorPeakInfo <- peakInfo$majorPeakInfo
peakIndex <- majorPeakInfo$peakIndex
plotPeak(exampleMS, peakIndex, main = paste("Identified peaks with SNR >", SNR.Th))
```
<span id="page-2-1"></span>cwt *Continuous Wavelet Transform (CWT)*

#### Description

CWT(Continuous Wavelet Transform) with Mexican Hat wavelet (by default) to match the peaks in Mass Spectrometry spectrum

#### Usage

```
cut(ms, scales = 1, wavelet = "mexh")
```
#### Arguments

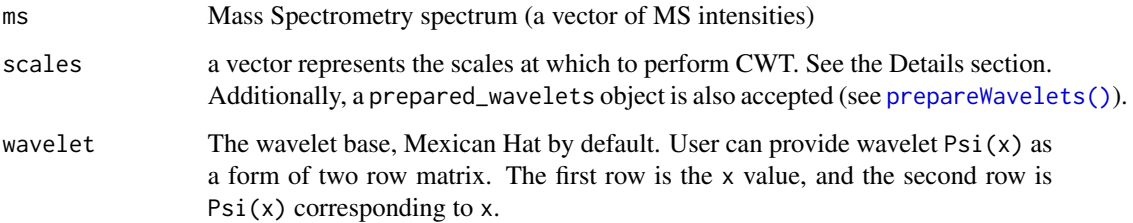

#### Details

The default mother wavelet is a Mexican Hat evaluated in the  $[-8, 8]$  range using 1024 points (a step of roughly 1/64):

$$
\psi(x) = \frac{2}{\sqrt{3}} \pi^{-0.25} (1 - x^2) \exp(-x^2/2)
$$

The  $\sigma$  of the mother Mexican Hat is of one x unit.

The scaled wavelet is a downsampled version of the mother wavelet. The scale determines how many samples per  $x$  unit are taken. For instance, with the default Mexican Hat wavelet, a scales = 2 will evaluate the  $[-8, 8]$  range sampling twice per x unit, this is with a step of 0.5. This generates a 33 points long scaled wavelet. Choosing this type of scaling is convenient because the scaled wavelet becomes a wavelet of  $\sigma = 'scales'$  points. Using the default wavelet, a scales smaller than 1 will show sampling issues, while a scales larger than 64 will resample points from the original mother wavelet. If you need to use scales larger than 64, consider providing your own mother wavelet. See the examples.

According to [doi:10.1063/1.3505103,](https://doi.org/10.1063/1.3505103) if your spectrum has a gaussian peak shape of variance  $m<sup>2</sup>$ points then the scales range should cover [1, 1.9m]. If your spectrum has a Lorentzian peak shape of half-width-half-maximum  $L$  points then the scales range should cover [1, 2.9 $L$ ]. They also suggest using a  $log<sub>1.18</sub>$  spacing. Take these values as suggestions for your analysis.

#### Value

The return is the 2-D CWT coefficient matrix, with column names as the scale. Each column is the CWT coefficients at that scale. If the scales are too big for the given signal, the returned matrix may include less columns than the given scales.

#### Author(s)

Pan Du, Simon Lin

```
data(exampleMS)
scales \leq seq(1, 64, 3)
wCoefs <- cwt(exampleMS[5000:11000], scales = scales, wavelet = "mexh")
## Plot the 2-D CWT coefficients as image (It may take a while!)
xTickInterval <- 1000
image(5000:11000, scales, wCoefs,
   col = terrainscolors(256), axes = FALSE,
   xlab = "m/z index", ylab = "CWT coefficient scale", main = "CWT coefficients"
)
axis(1, at = seq(5000, 11000, by = xTickInterval))axis(2, at = c(1, seq(10, 64, by = 10)))box()
## Provide a larger wavelet:
scales <- c(seq(1, 64, 3), seq(72, 128, 8))
psi_xval \leftarrow seq(-8, 8, length.out = 4096)
```
#### <span id="page-4-0"></span>exampleMS 5

```
psi <- (2 / sqrt(3) * pi^(-0.25)) * (1 - psi_xval^2) * exp(-psi_xval^2 / 2)
wCoefs <- cwt(exampleMS[5000:11000], scales = scales, wavelet = rbind(psi_xval, psi))
xTickInterval <- 1000
image(5000:11000, scales, wCoefs,
    col = terrain.colors(256), axes = FALSE,
   xlab = "m/z index", ylab = "CWT coefficient scale", main = "CWT coefficients"
\lambdaaxis(1, at = seq(5000, 11000, by = xTickInterval))axis(2, at = c(1, seq(10, 128, by = 10)))box()
## Custom log1.18 spaced scales:
get_scales <- function(scale_min, scale_max, num_scales) {
    (seq(0, 1, length.out = num_scales)^{-1.18} * (scale_max - scale.min) + scale-min}
scales <- get_scales(scale_min = 1, scale_max = 64, num_scales = 32)
print(scales)
# For detecting a gaussian peak of 10 points:
gaussian_peak_sigma <- 10 # points
scales <- get_scales(scale_min = 1, scale_max = 1.9 * gaussian_peak_sigma, num_scales = 32)
print(scales)
# For detecting a lorentzian peak of 10 points:
lorentzian_peak_gamma <- 10 # points
scales <- get_scales(scale_min = 1, scale_max = 2.9 * lorentzian_peak_gamma, num_scales = 32)
print(scales)
```
exampleMS *An example mass spectrum*

#### Description

An example mass spectrum from CAMDA 2006. All-in-1 Protein Standard II (Ciphergen Cat. \# C100-0007) were measured on Ciphergen NP20 chips. There are 7 polypeptides in the sample with m/z values of 7034, 12230, 16951, 29023, 46671, 66433, 147300.

#### Format

A numeric vector represents the mass spectrum with equal sample intervals.

#### Source

CAMDA, CAMDA 2006 Competition Data Set. 2006, http://camda.duke.edu.

<span id="page-5-1"></span><span id="page-5-0"></span>

Extend the length of a signal or matrix by row

# Usage

```
extendLength(
 x,
 addLength = NULL,
 method = c("reflection", "open", "circular"),
 direction = c("right", "left", "both")
)
```
# Arguments

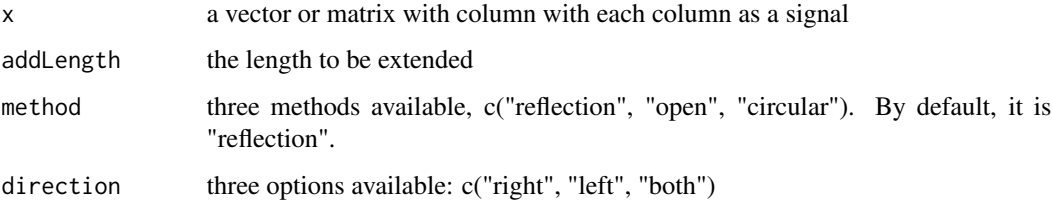

# Value

The extended vector or matrix.

# Author(s)

Pan Du

#### See Also

[extendNBase\(\)](#page-6-1)

```
a = matrix(rnorm(9), 3)extendLength(a, 3, direction='right')
```
<span id="page-6-1"></span><span id="page-6-0"></span>

Extend the data as the exponential of base N by increasing row number.

#### Usage

```
extendNBase(x, nLevel = 1, base = 2, ...)
```
# Arguments

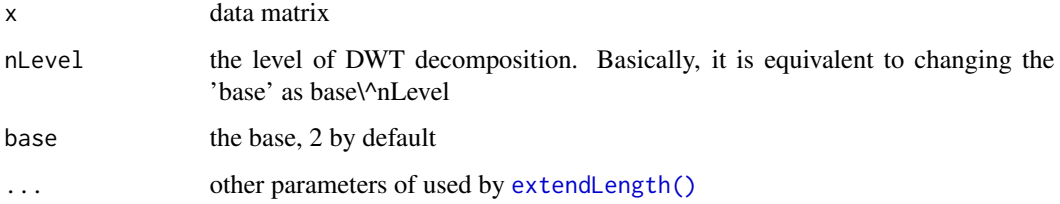

# Details

The method 'open' is padding the the matrix with the last row.

# Value

Return a extended matrix

#### Author(s)

Pan Du

# See Also

[extendLength\(\)](#page-5-1)

```
a \leftarrow matrix(rnorm(9), 3)MassSpecWavelet:::extendNBase(a)
```
<span id="page-7-0"></span>findLocalMaxWinSize *Find local maxima and return the size of the window where they are maximum.*

#### Description

Compared to the rest of the package, this is a rather experimental function. If you plan to use it or are interested in it, please open an issue at https://github.com/zeehio/MassSpecWavelet/issues to show your interest.

#### Usage

```
findLocalMaxWinSize(x, capWinSize = NA)
```
#### Arguments

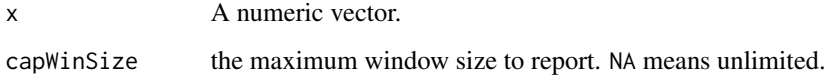

#### Value

An integer vector y of the same length as x.  $y[i]$  will be the size of the largest window on x containing x[i] where:

- x[i] is a local maximum or a center of a plateau
- $x[i]$  is not at a window border Optionally, if capWinSize is a positive integer, the maximum window size is capped to that value, to increase performance. Use this in case you just want to check if there exists a window of that size. @export @examples  $x \leq c(1, 2, 3, 2, 1)$ findLocalMaxWinSize(x)

<span id="page-7-1"></span>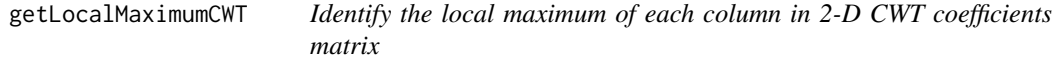

#### Description

Identify the local maximum of each column in 2-D CWT coefficients matrix by using a slide window. The size of slide window linearly changes from the coarse scale (bigger window size) to detail scale. The scale of CWT increases with the column index.

#### <span id="page-8-0"></span>getLocalMaximumCWT 9

# Usage

```
getLocalMaximumCWT(
 wCoefs,
 minWinSize = 5,
 amp.H = 0,
 isAmpThreshRelative = FALSE,
  exclude0scaleAmpThresh = FALSE
)
```
#### Arguments

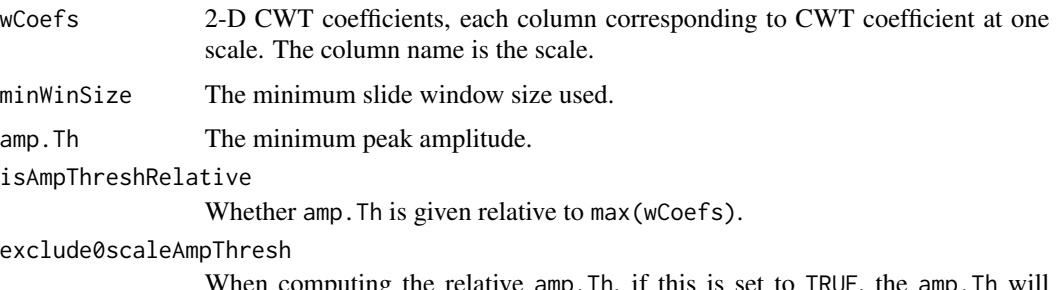

nputing the relative amp. In, if this is set to TRUE, the amp. exclude the zero-th scale from the max(wCoefs). The zero-th scale corresponds to the original signal, that may have a much larger baseline than the wavelet coefficients and can distort the threshold calculation. The default is FALSE to preserve backwards compatibility.

#### Value

return a matrix with same dimension as CWT coefficient matrix, wCoefs. The local maxima are marked as 1, others are 0.

#### Author(s)

Pan Du

# See Also

[localMaximum\(\)](#page-14-1)

```
data(exampleMS)
scales \leq seq(1, 64, 3)
wCoefs <- cwt(exampleMS[5000:11000], scales = scales, wavelet = "mexh")
localMax <- getLocalMaximumCWT(wCoefs)
plotLocalMax(localMax)
```
<span id="page-9-1"></span><span id="page-9-0"></span>

Identify ridges by connecting the local maximum of 2-D CWT coefficients from the coarse scale to detail scale. The local maximum matrix is returned from [getLocalMaximumCWT\(\)](#page-7-1)

#### Usage

```
getRidge(
  localMax,
  iInit = ncol(localMax),
  step = -1,
  iFinal = 1,
  minWinSize = 5,
  gapTh = 3,
  skip = NULL,
  scaleToWinSize = "doubleodd"
)
```
#### Arguments

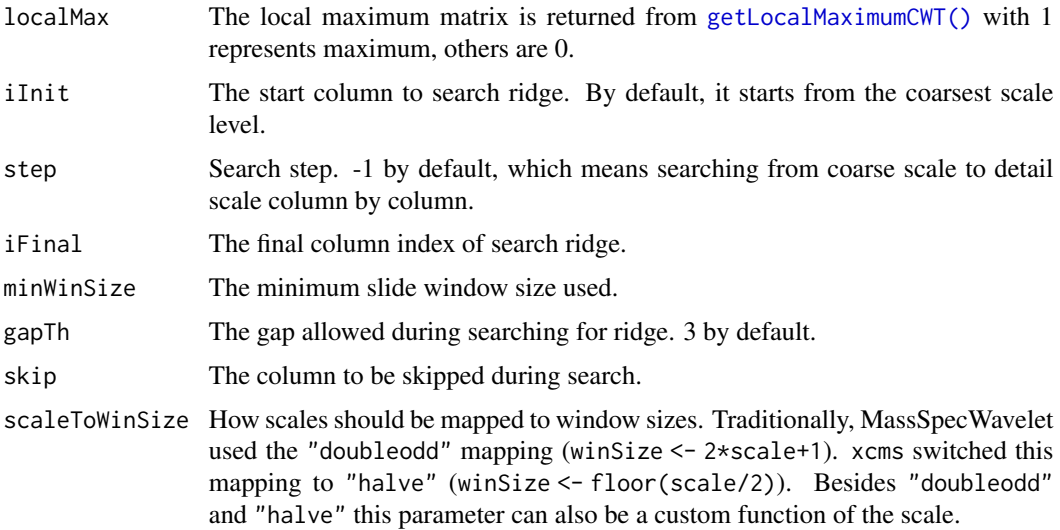

# Value

Return a list of ridge. As some ridges may end at the scale larger than 1, in order to keep the uniqueness of the ridge names, we combined the smallest scale of the ridge and m/z index of the peak at that scale together to name the ridges. For example the ridge name "1\\_653" means the peak ridge ends at the CWT scale 1 with m/z index 653 at scale 1.

# <span id="page-10-0"></span>getRidgeLength 11

#### Author(s)

Pan Du, Simon Lin

#### References

Du, P., Kibbe, W.A. and Lin, S.M. (2006) Improved peak detection in mass spectrum by incorporating continuous wavelet transform-based pattern matching, Bioinformatics, 22, 2059-2065.

#### See Also

[getLocalMaximumCWT\(\)](#page-7-1), [identifyMajorPeaks\(\)](#page-11-1)

# Examples

```
data(exampleMS)
scales <- seq(1, 64, 3)
wCoefs <- cwt(exampleMS[5000:11000], scales = scales, wavelet = "mexh")
localMax <- getLocalMaximumCWT(wCoefs)
ridgeList <- getRidge(localMax)
plotRidgeList(ridgeList)
```
getRidgeLength *Estimate the length of the ridge*

#### Description

Estimate the length of the ridge line, which is composed of local maxima at adjacent CWT scales. The ridge line is cut off at the end point, whose amplitude divided by the maximum ridge amplitude is larger than the cutoff amplitude ratio threshold (0.5 by default).

#### Usage

getRidgeLength(ridgeList, Th = 0.5)

#### Arguments

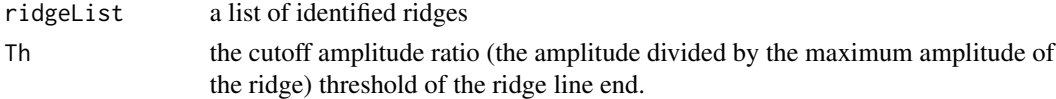

# Value

a vector of estimated ridge length

#### Author(s)

Pan Du

# Examples

 $stopifnot(getRidgeLength(list(c(5,4,3,2,1), c(5,3,1))) == c(3,2))$ 

getRidgeValue *Get the CWT coefficient values corresponding to the peak ridge*

#### Description

Get the CWT coefficient values corresponding to the peak ridge

# Usage

```
getRidgeValue(ridgeList, wCoefs, skip = 0)
```
# Arguments

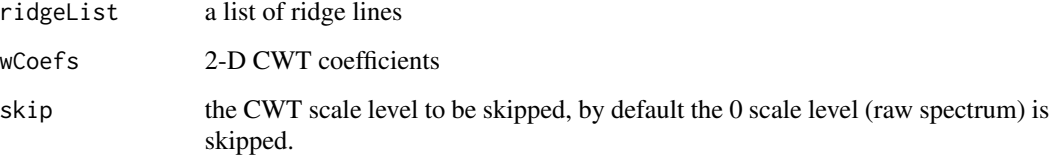

#### Value

A list of ridge values corresponding to the input ridgeList.

# Author(s)

Pan Du

<span id="page-11-1"></span>identifyMajorPeaks *Identify peaks based on the ridges in 2-D CWT coefficient matrix*

# Description

Indentify the peaks based on the ridge list (returned by [getRidge\(\)](#page-9-1)) in 2-D CWT coefficient matrix and estimated Signal to Noise Ratio (SNR)

<span id="page-11-0"></span>

# identifyMajorPeaks 13

# Usage

```
identifyMajorPeaks(
 ms,
 ridgeList,
 wCoefs,
  scales = as.numeric(colnames(wCoefs)),
  SNR.Th = 3,
 peakScaleRange = 5,
  ridgeLength = 32,
 nearbyPeak = FALSE,
 nearbyWinSize = ifelse(nearbyPeak, 150, 100),
 winSize.noise = 500,
  SNR.method = "quantile",
 minNoiseLevel = 0.001,
  excludeBoundariesSize = nearbyWinSize/2
)
```
#### Arguments

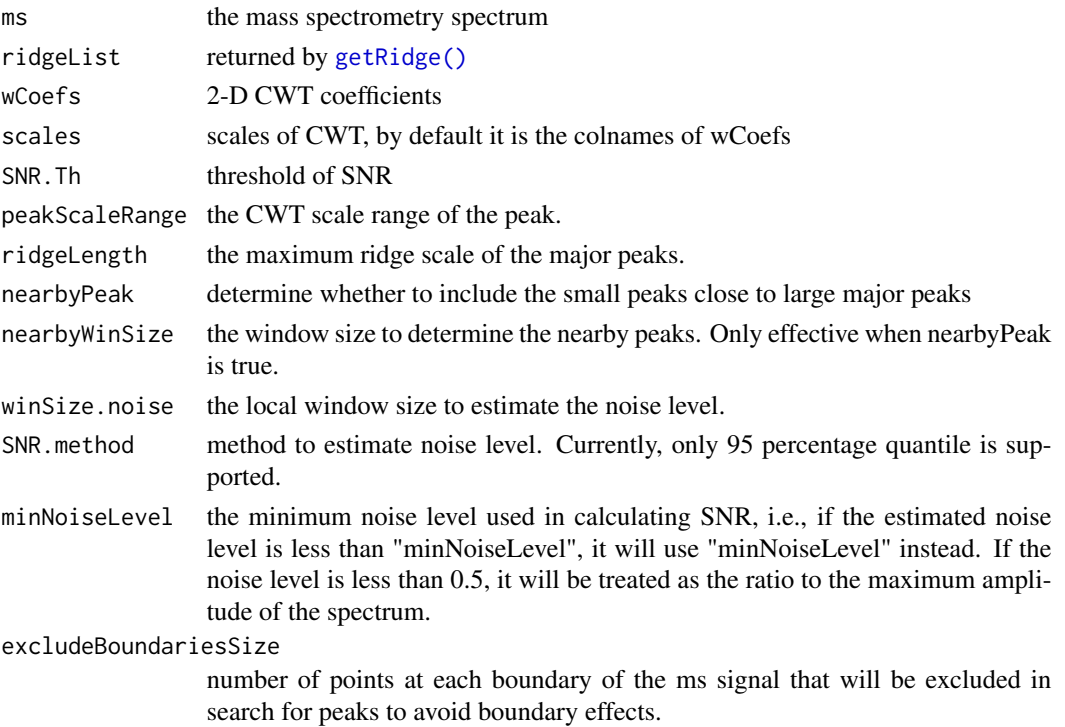

# Details

The determination of the peaks is based on three rules: Rule 1: The maximum ridge scale of the peak should larger than a certain threshold Rule 1.1: Based on the scale of the peak (corresponding to the maximum value of the peak ridge) should be within certain range Rule 2: Based on the peak SNR Rule 3: The peak should not appear at the boundaries of the signal.

#### Value

Return a list with following elements:

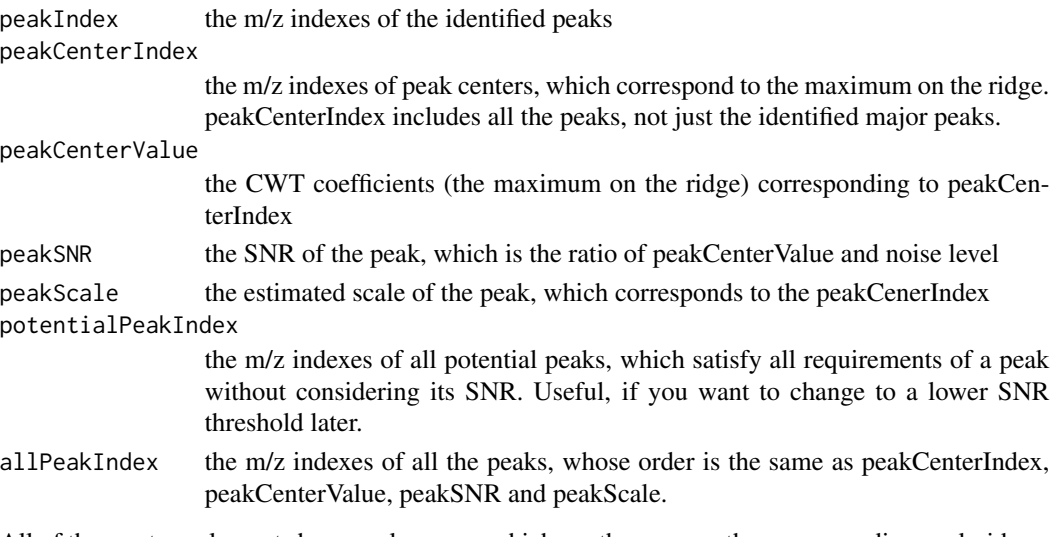

All of these return elements have peak names, which are the same as the corresponding peak ridges. see [getRidge\(\)](#page-9-1) for details.

#### Author(s)

Pan Du, Simon Lin

#### References

Du, P., Kibbe, W.A. and Lin, S.M. (2006) Improved peak detection in mass spectrum by incorporating continuous wavelet transform-based pattern matching, Bioinformatics, 22, 2059-2065.

#### See Also

[peakDetectionCWT\(\)](#page-17-1), [tuneInPeakInfo\(\)](#page-25-1)

```
data(exampleMS)
scales \leq seq(1, 64, 3)
wCoefs <- cwt(exampleMS, scales = scales, wavelet = "mexh")
```

```
localMax <- getLocalMaximumCWT(wCoefs)
ridgeList <- getRidge(localMax)
```

```
SNR.Th <-3majorPeakInfo <- identifyMajorPeaks(exampleMS, ridgeList, wCoefs, SNR.Th = SNR.Th)
## Plot the identified peaks
peakIndex <- majorPeakInfo$peakIndex
plotPeak(exampleMS, peakIndex, main = paste("Identified peaks with SNR >", SNR.Th))
```
<span id="page-13-0"></span>

<span id="page-14-1"></span><span id="page-14-0"></span>

The simplest local maximum detection using a sliding window searches for maxima in a window of a given size, and slides that window across the signal, shifting it one position at a time.

#### Usage

localMaximum(x, winSize = 5)

#### Arguments

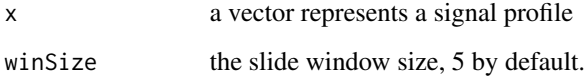

#### Details

The default implementation found here shifts the window by half of its size instead of by one position at a time. This makes the implementation faster, at the expense of not being able to detect peaks that are too close to each other, if they appear in some positions with respect to the windows.

Additionally, this implementation removes all instances of peaks found at a distance less than the window size

Experimentally, we are exploring other algorithms for local maxima detection. These algorithms can be chosen setting the "MassSpecWavelet.localMaximum.algorithm" option. See the "Finding local maxima" vignette for further details.

#### Value

Return a vector with the same length of the input x. The position of local maximum is set as 1L, 0L else where.

#### Author(s)

Pan Du and Sergio Oller

#### See Also

[getLocalMaximumCWT\(\)](#page-7-1)

# Examples

```
x < - rnorm(200)lmax <- localMaximum(x, 5)
maxInd <- which(lmax > 0)
plot(x, type = "l")points(maxInd, x[maxInd], col = "red")
```
mexh *The mexican hat function*

# Description

$$
\psi(x) = \frac{2}{\sqrt{3}} \pi^{-0.25} (1 - x^2) \exp(-x^2/2)
$$

# Usage

mexh(x)

# Arguments

x where to evaluate the mexican hat

# Value

A vector of the same length as x with the corresponding values

# Examples

 $x < -$  seq( $-8$ , 8, length.out = 256) mexh(x)

<span id="page-15-1"></span>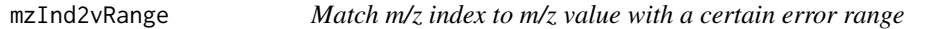

# Description

Match m/z index to m/z value with a certain error range

# Usage

mzInd2vRange(mzInd, error = 0.003)

<span id="page-15-0"></span>

# <span id="page-16-0"></span>mzV2indRange 17

# Arguments

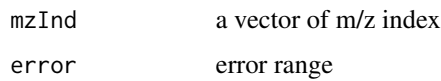

# Value

return a vector of sorted m/z values

#### Author(s)

Pan Du

# See Also

[mzV2indRange\(\)](#page-16-1)

# <span id="page-16-1"></span>mzV2indRange *Match m/z value to m/z index with a certain error range*

# Description

Match m/z value to m/z index with a certain error range

# Usage

mzV2indRange(mzV, error = 0.003)

# Arguments

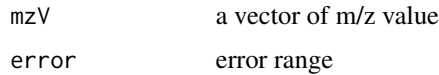

#### Value

return a vector of sorted m/z indexes

# Author(s)

Pan Du

# See Also

[mzInd2vRange\(\)](#page-15-1)

<span id="page-17-1"></span><span id="page-17-0"></span>This function is a wrapper of [cwt\(\)](#page-2-1), [getLocalMaximumCWT\(\)](#page-7-1), [getRidge\(\)](#page-9-1), [identifyMajorPeaks\(\)](#page-11-1)

# Usage

```
peakDetectionCWT(
 ms,
  scales = c(1, seq(2, 30, 2), seq(32, 64, 4)),SNR.Th = 3,nearbyPeak = TRUE,
 peakScaleRange = 5,
 amp. Th = 0.01,minNoiseLevel = amp.Th/SNR.Th,
 ridgeLength = 24,
 peakThr = NULL,
  tuneIn = FALSE,...,
 exclude0scaleAmpThresh = FALSE,
 getRidgeParams = list(gapTh = 3, skip = 2)
)
```
# Arguments

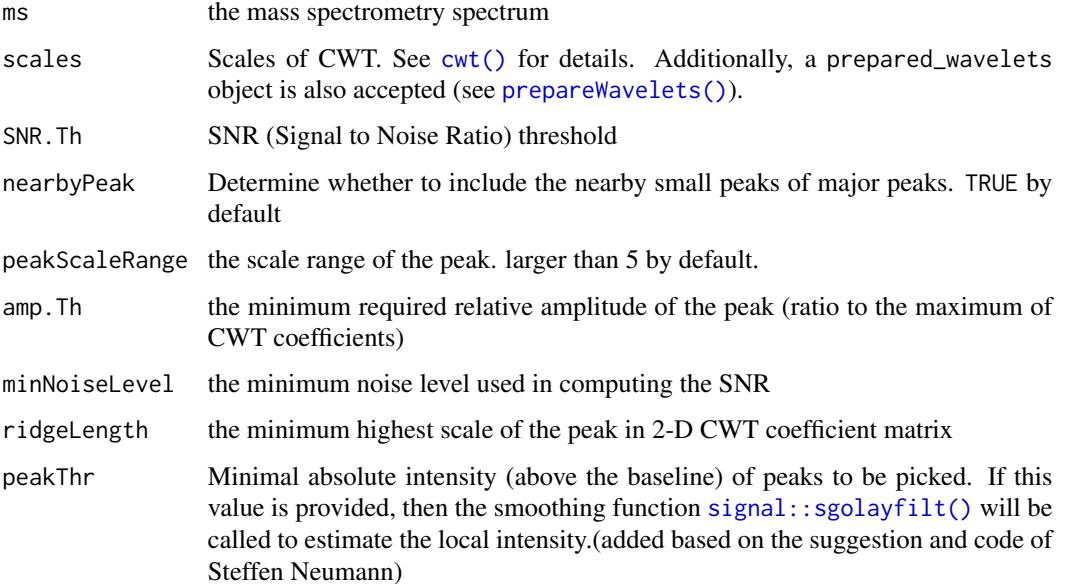

<span id="page-18-0"></span>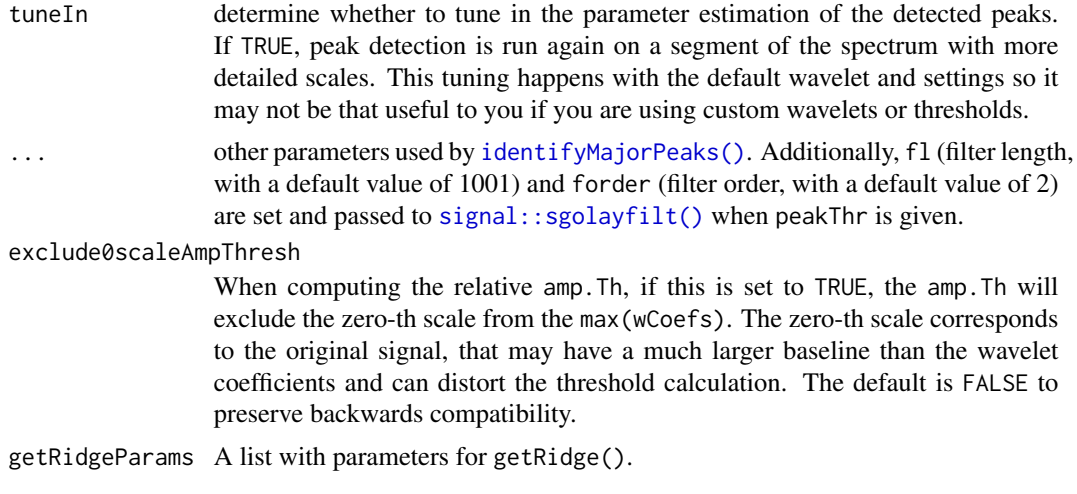

#### Value

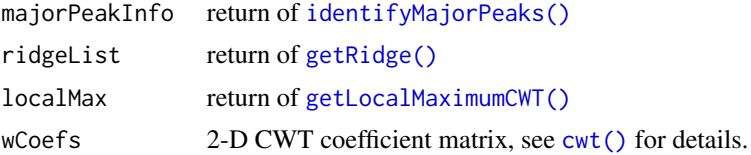

#### Author(s)

Pan Du, Simon Lin

### References

Du, P., Kibbe, W.A. and Lin, S.M. (2006) Improved peak detection in mass spectrum by incorporating continuous wavelet transform-based pattern matching, Bioinformatics, 22, 2059-2065.

#### See Also

[cwt\(\)](#page-2-1), [getLocalMaximumCWT\(\)](#page-7-1), [getRidge\(\)](#page-9-1), [identifyMajorPeaks\(\)](#page-11-1)

# Examples

data(exampleMS)

```
# Detect peaks with prepared wavelets:
prep_wav <- prepareWavelets(length(exampleMS))
SNR.Th <-3peakInfo <- peakDetectionCWT(exampleMS, prep_wav, SNR.Th = SNR.Th, exclude0scaleAmpThresh=TRUE)
peakIndex <- peakInfo$majorPeakInfo$peakIndex
plotPeak(exampleMS, peakIndex, main = paste("Identified peaks with SNR >", SNR.Th))
SNR.Th <-3peakInfo <- peakDetectionCWT(exampleMS, SNR.Th = SNR.Th)
```

```
majorPeakInfo <- peakInfo$majorPeakInfo
```

```
peakIndex <- majorPeakInfo$peakIndex
plotPeak(exampleMS, peakIndex, main = paste("Identified peaks with SNR >", SNR.Th))
## In some cases, users may want to add peak filtering based on the absolute peak amplitude
peakInfo <- peakDetectionCWT(exampleMS, SNR.Th = SNR.Th, peakThr = 500)
majorPeakInfo <- peakInfo$majorPeakInfo
peakIndex <- majorPeakInfo$peakIndex
plotPeak(exampleMS, peakIndex, main = paste("Identified peaks with SNR >", SNR.Th))
```
plotLocalMax *Plot the local maximum matrix*

#### Description

Plot the local maximum matrix of 2-D CWT coefficients returned by [getLocalMaximumCWT\(\)](#page-7-1)

#### Usage

```
plotLocalMax(
  localMax,
 wCoefs = NULL,range = c(1, nrow(localMax)),colorMap = "RYB",
  main = NULL,
  cex = 3,
 pch = ".",
  ...
)
```
#### Arguments

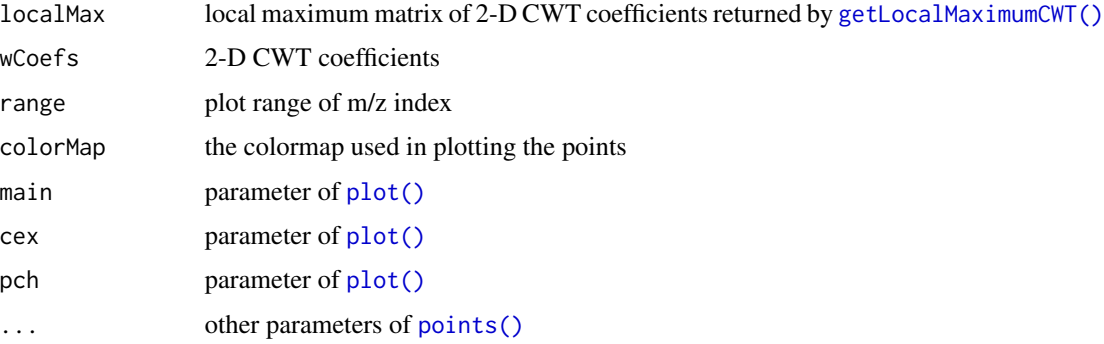

#### Value

No value is returned; this function is called for its side effects (plot).

#### <span id="page-20-0"></span>plotPeak 21

#### Author(s)

Pan Du

# See Also

[getLocalMaximumCWT\(\)](#page-7-1)

# Examples

```
data(exampleMS)
scales \leq seq(1, 64, 3)
wCoefs <- cwt(exampleMS[5000:11000], scales = scales, wavelet = "mexh")
localMax <- getLocalMaximumCWT(wCoefs)
plotLocalMax(localMax)
```
plotPeak *Plot the identified peaks over the spectrum*

# Description

Plot the identified peaks over the spectrum. The identified peaks are returned by [peakDetectionCWT\(\)](#page-17-1) or [identifyMajorPeaks\(\)](#page-11-1)

# Usage

```
plotPeak(
 ms,
 peakIndex = NULL,
 mz = 1:length(ms),
 range = c(min(mz), max(mz)),method = c("p", "1"),
 main = NULL,log = ""....
)
```
# Arguments

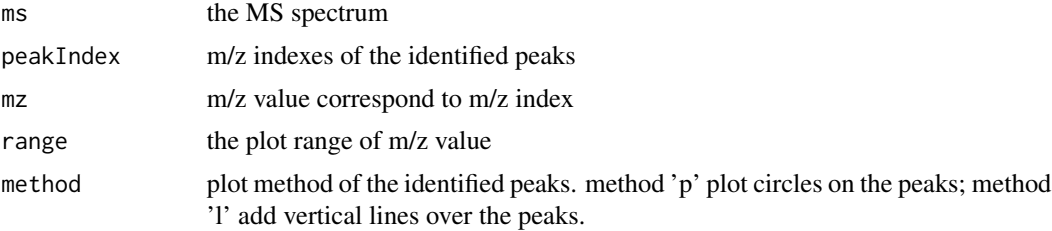

<span id="page-21-0"></span>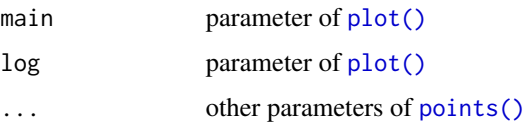

#### Value

No value is returned; this function is called for its side effects (plot).

#### Author(s)

Pan Du

#### See Also

[peakDetectionCWT\(\)](#page-17-1), [identifyMajorPeaks\(\)](#page-11-1)

# Examples

```
data(exampleMS)
SNR.Th <-3peakInfo <- peakDetectionCWT(exampleMS, SNR.Th = SNR.Th)
majorPeakInfo <- peakInfo$majorPeakInfo
peakIndex <- majorPeakInfo$peakIndex
plotPeak(exampleMS, peakIndex, main = paste("Identified peaks with SNR >", SNR.Th))
```
plotRidgeList *Plot the ridge list*

# Description

Plot the ridge list returned by [getRidge\(\)](#page-9-1)

# Usage

```
plotRidgeList(
  ridgeList,
  wCoefs = NULL,range = NULL,
  colorMap = "RYB",
  main = NULL,pch = ".",
  cex = 3,
  ...
\mathcal{L}
```
# <span id="page-22-0"></span>prepareWavelets 23

# Arguments

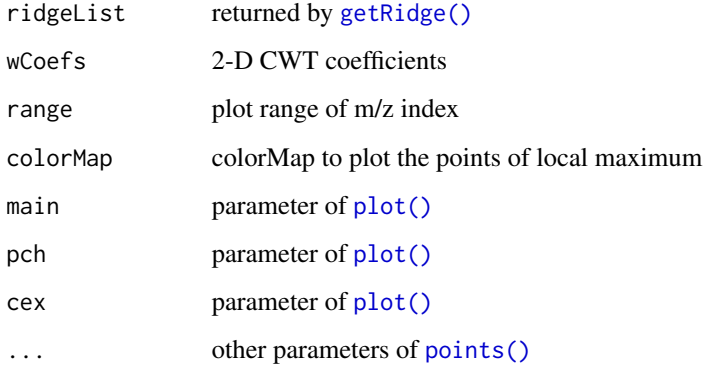

# Value

No value is returned; this function is called for its side effects (plot).

#### Author(s)

Pan Du

# See Also

[getRidge\(\)](#page-9-1)

# Examples

```
data(exampleMS)
scales \leq seq(1, 64, 3)
wCoefs <- cwt(exampleMS[5000:11000], scales = scales, wavelet = "mexh")
localMax <- getLocalMaximumCWT(wCoefs)
ridgeList <- getRidge(localMax)
plotRidgeList(ridgeList)
```
<span id="page-22-1"></span>prepareWavelets *Prepare daughter wavelets for faster CWT*

# Description

Prepare daughter wavelets for faster CWT

# Usage

```
prepareWavelets(
 mslength,
 scales = c(1, seq(2, 30, 2), seq(32, 64, 4)),wavelet = "mexh",
 wavelet_xlimit = 8,
 wavelet_length = 1024L,
 extendLengthScales = TRUE
\mathcal{L}
```
# Arguments

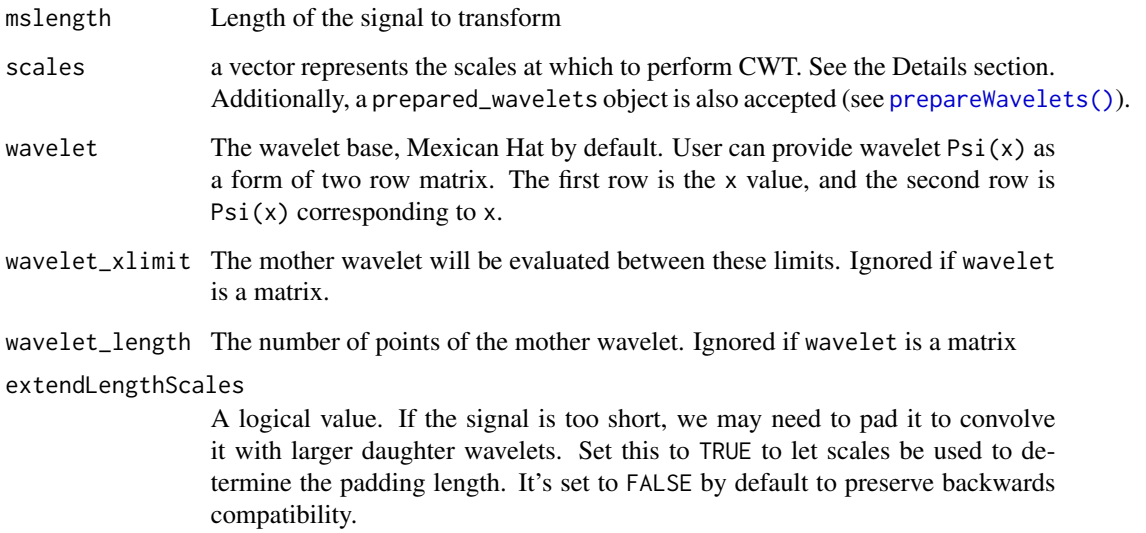

#### Value

A prepared\_wavelets object.

#### See Also

cwt

```
x <- runif(2000)
scales \leq c(1, 2, 4, 8)prep_wavelets <- prepareWavelets(length(x), scales = scales)
wCoefs <- cwt(x, prep_wavelets)
```
<span id="page-23-0"></span>

<span id="page-24-0"></span>

Smooth (denoise) the spectrum by DWT (Discrete Wavelet Transform)

# Usage

```
smoothDWT(
 ms,
 nLevel = 6,
 wf = "la8",localNoiseTh = seq(1, 0, by = -0.2),
 localWinSize = 500,
 globalNoiseTh = 0.75,
 smoothMethod = c("soft", "hard"),
 method = c("dwt", "modwt"))
```
# Arguments

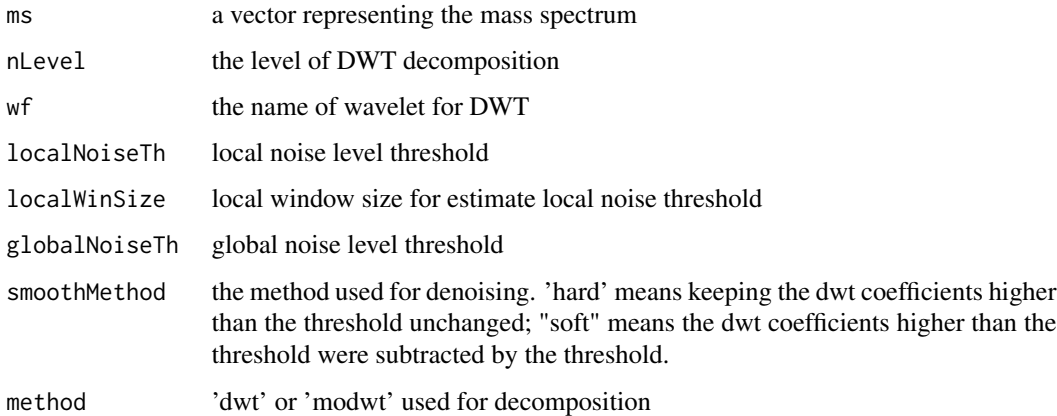

#### Value

return the smoothed mass spectrum with the 'detail' component of DWT as an attribute 'detail'.

#### Author(s)

Pan Du

<span id="page-25-1"></span><span id="page-25-0"></span>

Based on the identified peak position, more precise estimation of the peak information, i.e., peak position and peak scale, can be got by this function. The basic idea is to cut the segment of spectrum near the identified peaks, and then do similar procedures as [peakDetectionCWT\(\)](#page-17-1), but with more detailed scales around the estimated peak scale.

# Usage

```
tuneInPeakInfo(
 ms,
 majorPeakInfo = NULL,
 peakIndex = NULL,
 peakScale = NULL,
 maxScale = 128,...
)
```
# Arguments

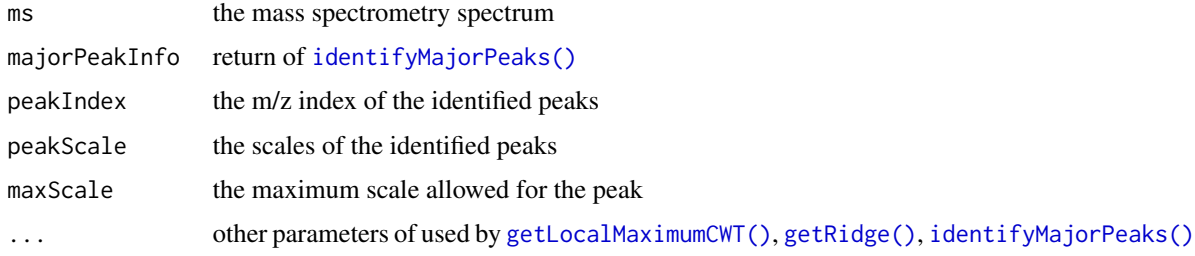

#### Details

The majorPeakInfo or peakIndex and peakScale must be provided.

#### Value

peakCenterIndex

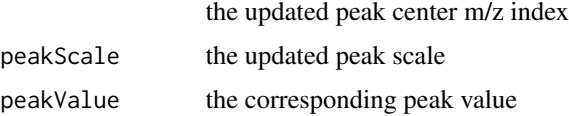

# Author(s)

Pan Du

#### <span id="page-26-0"></span>tuneInPeakInfo 27

#### References

Du, P., Kibbe, W.A. and Lin, S.M. (2006) Improved peak detection in mass spectrum by incorporating continuous wavelet transform-based pattern matching, Bioinformatics, 22, 2059-2065.

# See Also

[peakDetectionCWT\(\)](#page-17-1)

```
data(exampleMS)
SNR.Th <-3peakInfo <- peakDetectionCWT(exampleMS, SNR.Th = SNR.Th)
majorPeakInfo <- peakInfo$majorPeakInfo
betterPeakInfo <- tuneInPeakInfo(exampleMS, majorPeakInfo)
plot(500:length(exampleMS), exampleMS[500:length(exampleMS)], type = "l", log = "x")
abline(v = betterPeakInfo$peakCenterIndex, col = "red")
```
# <span id="page-27-0"></span>Index

∗ datasets exampleMS, [5](#page-4-0) ∗ hplot plotLocalMax, [20](#page-19-0) plotPeak, [21](#page-20-0) plotRidgeList, [22](#page-21-0) ∗ internal extendLength, [6](#page-5-0) extendNBase, [7](#page-6-0) ∗ methods cwt, [3](#page-2-0) getLocalMaximumCWT, [8](#page-7-0) getRidge, [10](#page-9-0) getRidgeLength, [11](#page-10-0) getRidgeValue, [12](#page-11-0) identifyMajorPeaks, [12](#page-11-0) localMaximum, [15](#page-14-0) mzInd2vRange, [16](#page-15-0) mzV2indRange, [17](#page-16-0) peakDetectionCWT, [18](#page-17-0) smoothDWT, [25](#page-24-0) tuneInPeakInfo, [26](#page-25-0) ∗ package MassSpecWavelet-package, [2](#page-1-0) cwt, [3](#page-2-0) cwt(), *[18,](#page-17-0) [19](#page-18-0)*

```
exampleMS, 5
extendLength, 6
extendLength(), 7
extendNBase, 7
extendNBase(), 6
findLocalMaxWinSize, 8
getLocalMaximumCWT, 8
```
getRidge(), *[12](#page-11-0)[–14](#page-13-0)*, *[18,](#page-17-0) [19](#page-18-0)*, *[22,](#page-21-0) [23](#page-22-0)*, *[26](#page-25-0)* getRidgeLength, [11](#page-10-0) getRidgeValue, [12](#page-11-0) identifyMajorPeaks, [12](#page-11-0) identifyMajorPeaks(), *[11](#page-10-0)*, *[18,](#page-17-0) [19](#page-18-0)*, *[21,](#page-20-0) [22](#page-21-0)*, *[26](#page-25-0)* localMaximum, [15](#page-14-0) localMaximum(), *[9](#page-8-0)* MassSpecWavelet *(*MassSpecWavelet-package*)*, [2](#page-1-0) MassSpecWavelet-package, [2](#page-1-0) mexh, [16](#page-15-0) mzInd2vRange, [16](#page-15-0) mzInd2vRange(), *[17](#page-16-0)* mzV2indRange, [17](#page-16-0) mzV2indRange(), *[17](#page-16-0)* peakDetectionCWT, [18](#page-17-0) peakDetectionCWT(), *[14](#page-13-0)*, *[21,](#page-20-0) [22](#page-21-0)*, *[26,](#page-25-0) [27](#page-26-0)* plot(), *[20](#page-19-0)*, *[22,](#page-21-0) [23](#page-22-0)* plotLocalMax, [20](#page-19-0) plotPeak, [21](#page-20-0) plotRidgeList, [22](#page-21-0) points(), *[20](#page-19-0)*, *[22,](#page-21-0) [23](#page-22-0)* prepareWavelets, [23](#page-22-0) prepareWavelets(), *[3](#page-2-0)*, *[18](#page-17-0)*, *[24](#page-23-0)* signal::sgolayfilt(), *[18,](#page-17-0) [19](#page-18-0)* smoothDWT, [25](#page-24-0)

tuneInPeakInfo, [26](#page-25-0) tuneInPeakInfo(), *[14](#page-13-0)*

```
getLocalMaximumCWT(), 10, 11, 15, 18–21,
         26
getRidge, 10
```